Head First Design Patterns. Ed polska (Rusz gBow!)

Eric Freeman, Elisabeth Freeman, Kathy Sierra, Bert Bates

Drogi Czytelniku! Poni|ej zamieszczona jest errata do ksi|ki: ["Head First Design Patterns. Edycja polska \(R](https://helion.pl/ksiazki/hfdepa.htm)usz gBow!)"

Jest to lista bB dów znalezionych po opublikowaniu ksi |ki, zgBo zaakceptowanych przez nasz redakcj. Pragniemy, aby nasze pul wiarygodne i speBniaBy Twoje oczekiwania. Zapoznaj si z ponijs dodatkowe zastrze|enia, mo|esz je zgBoshttposd/ardebisom mpl/user/er

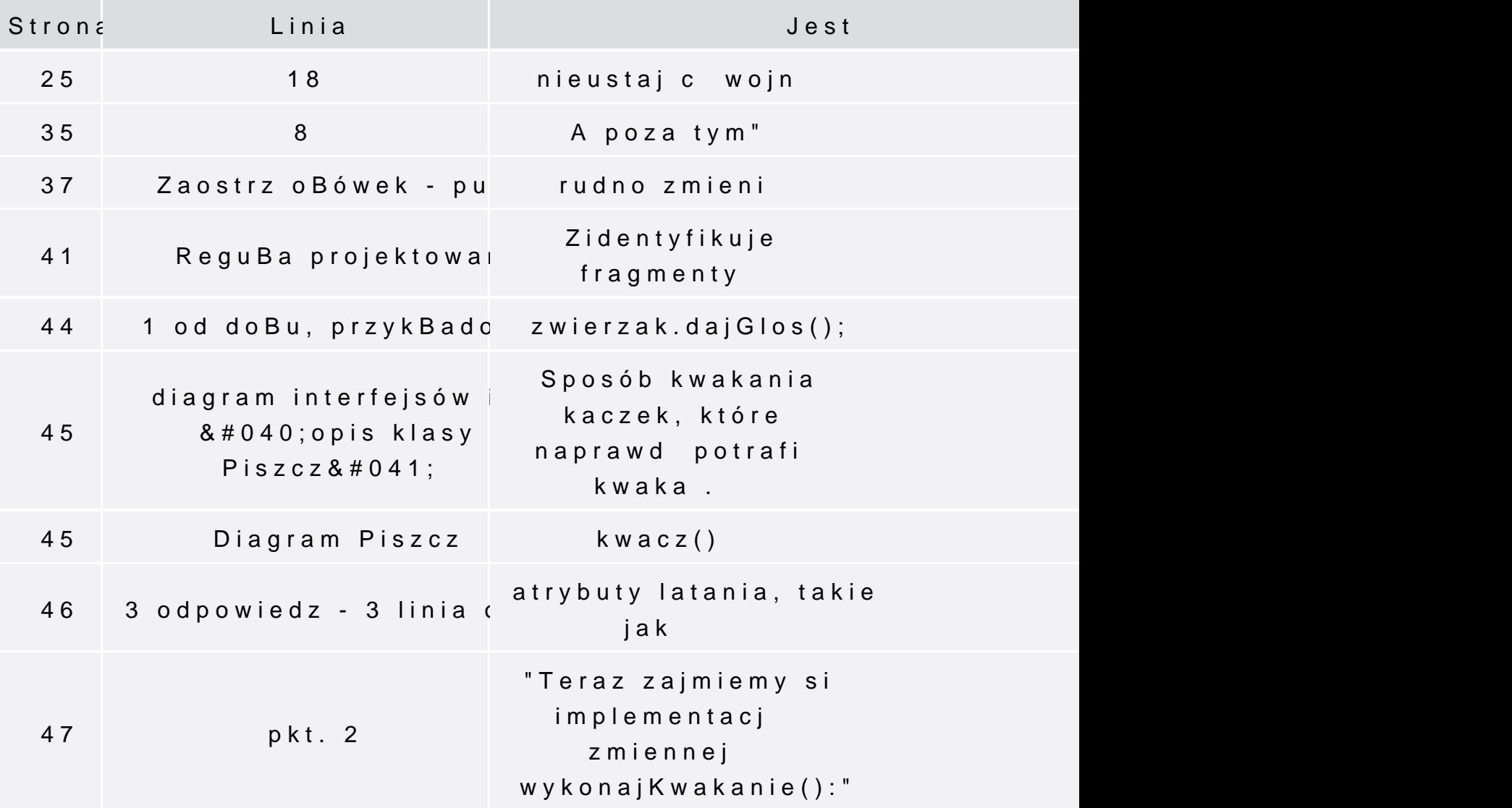

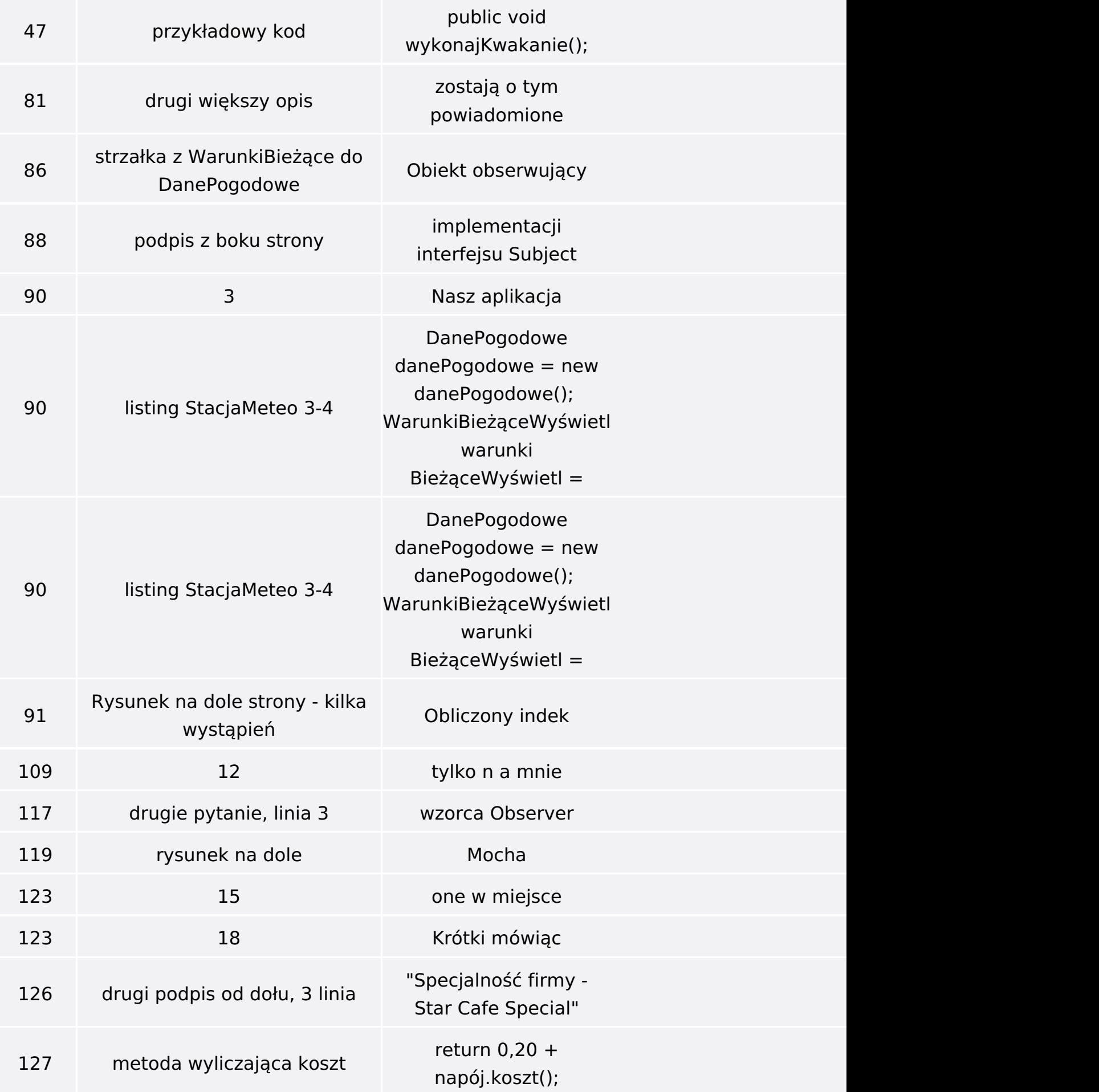

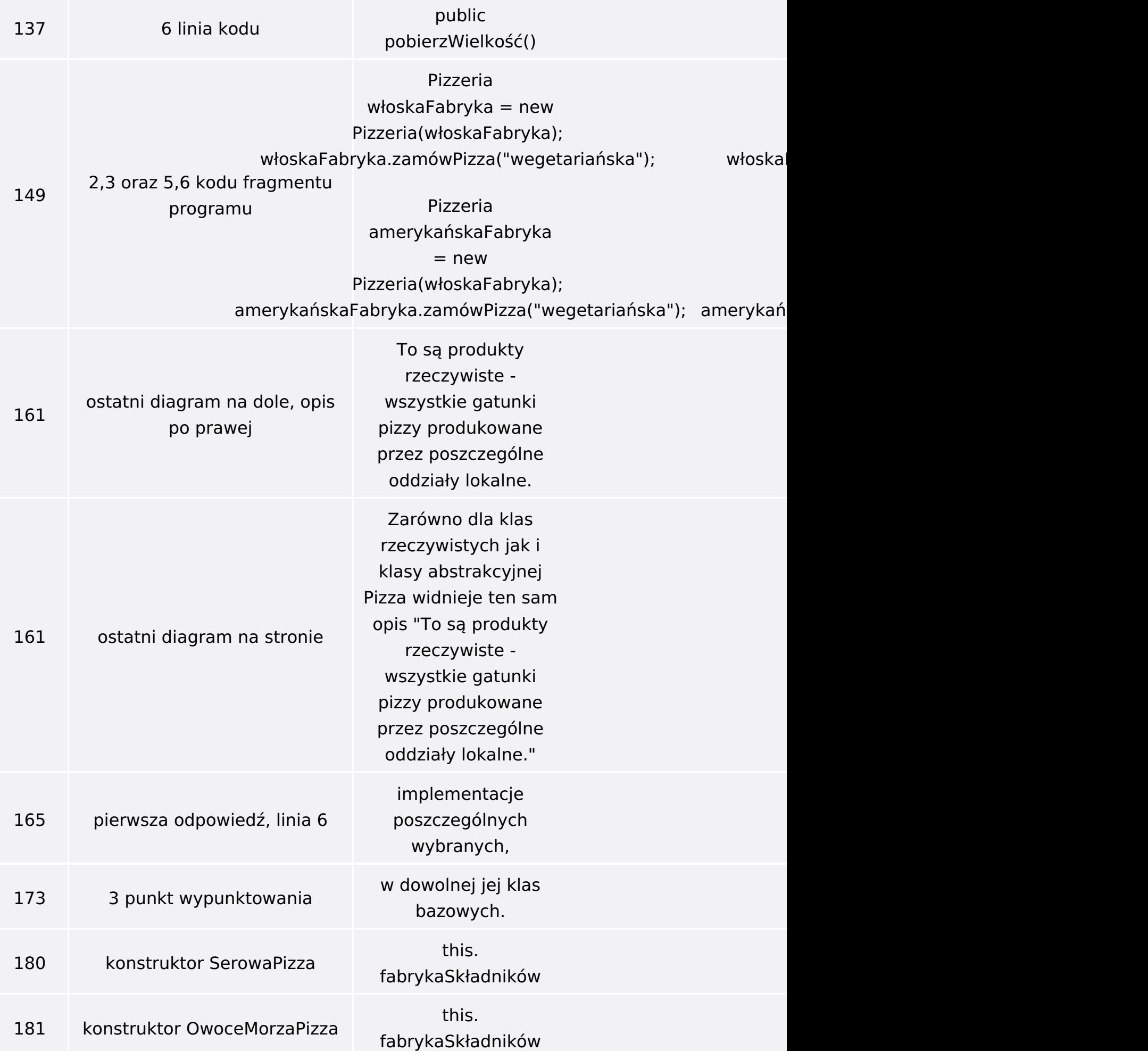

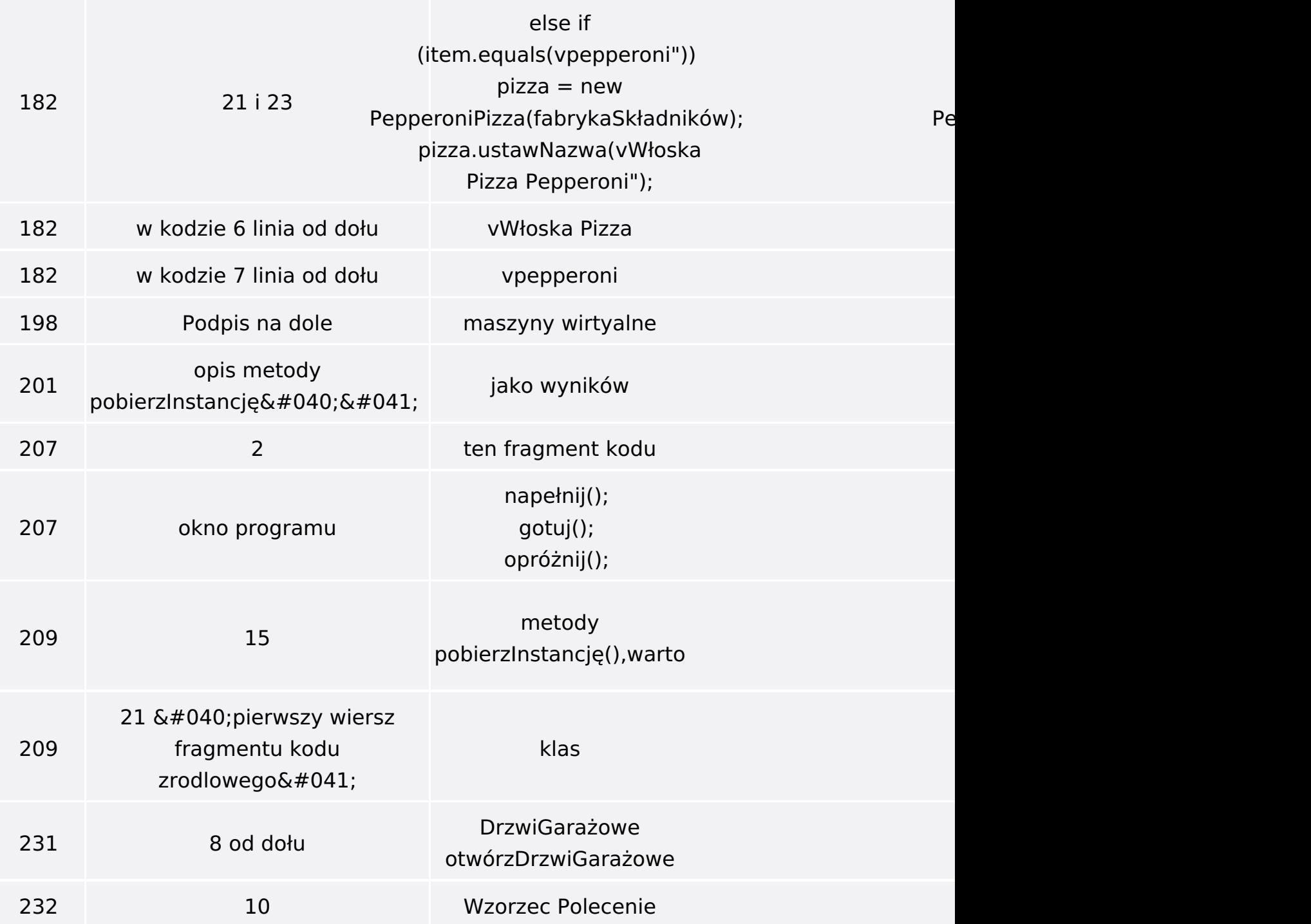

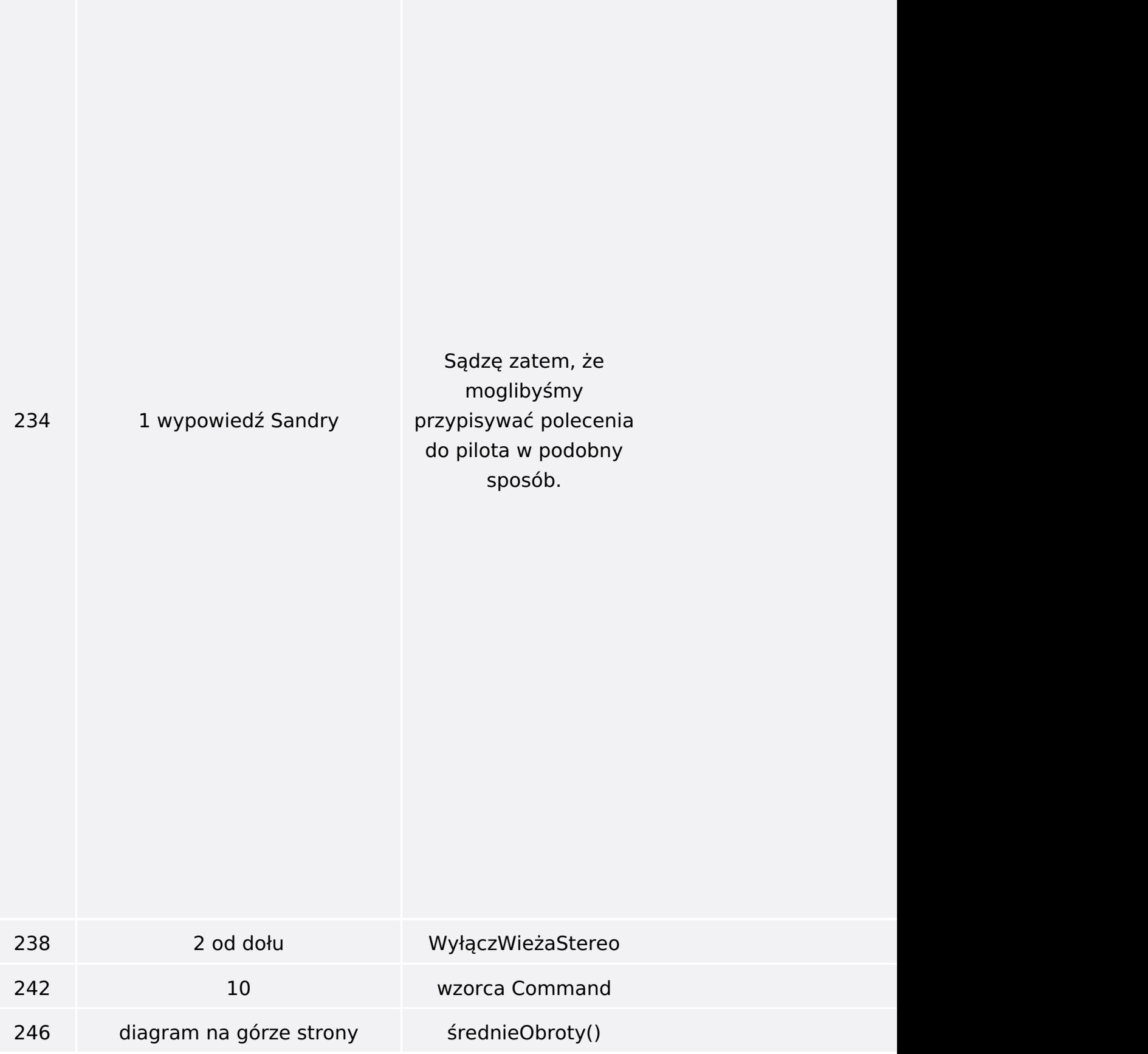

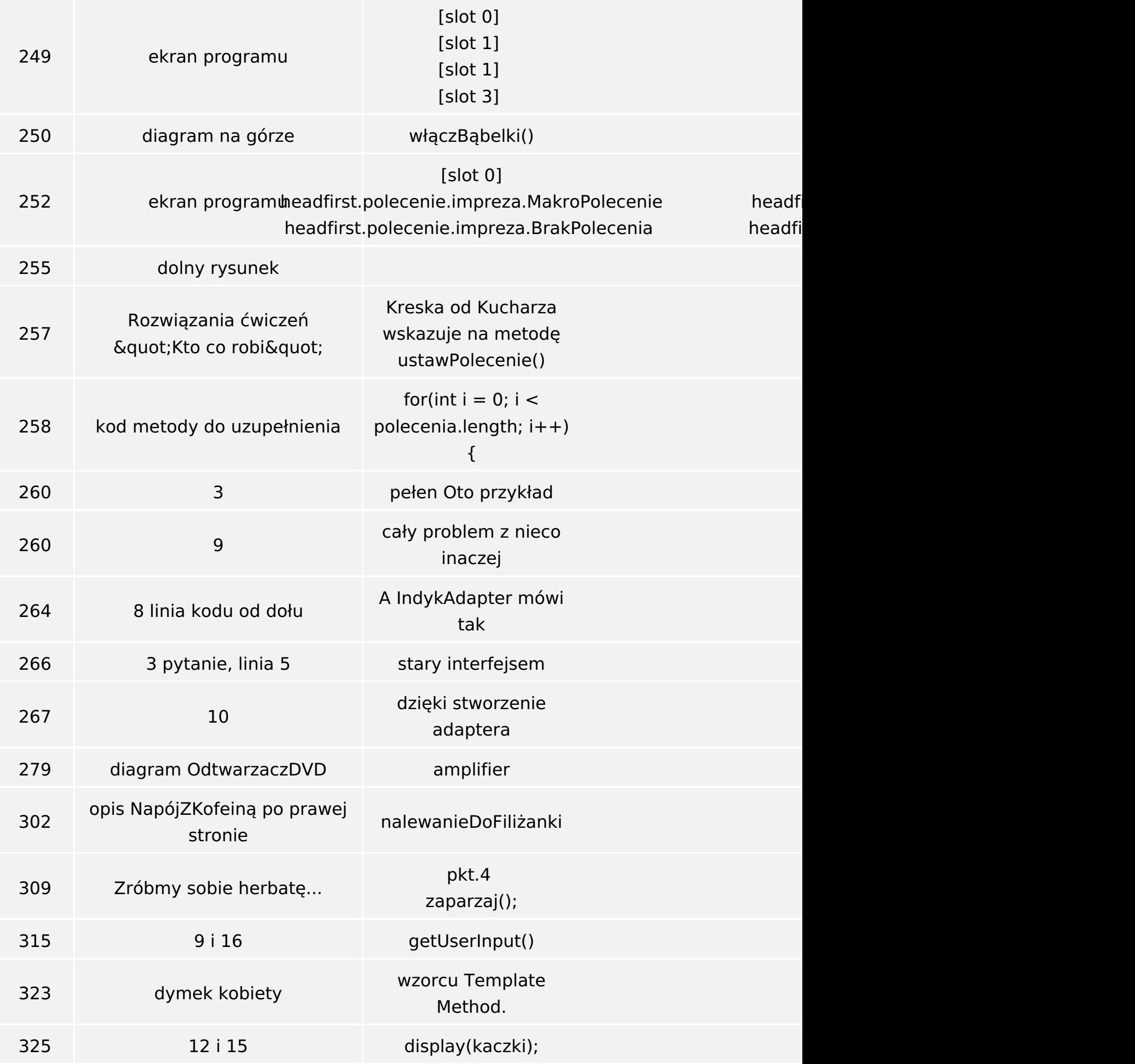

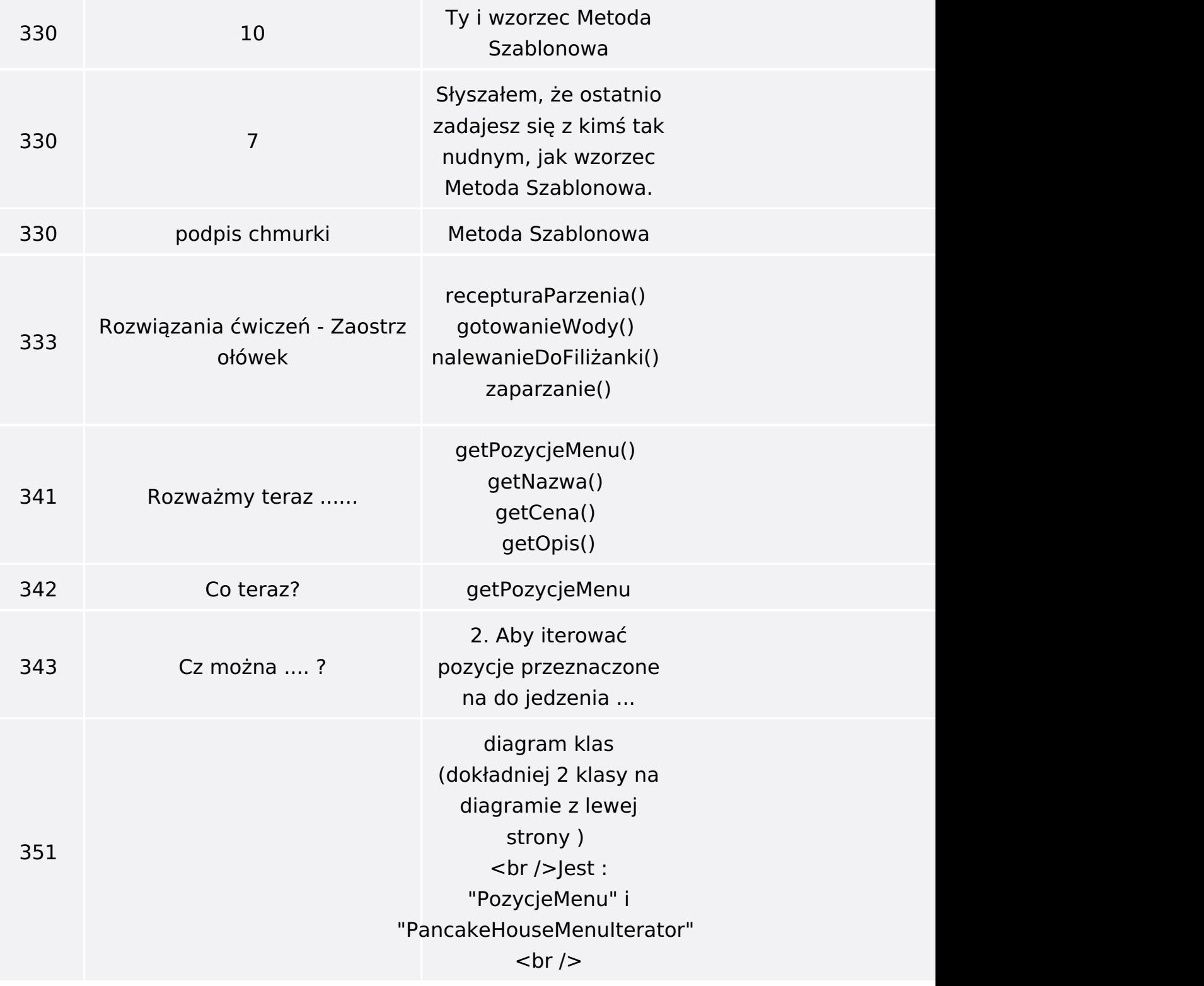

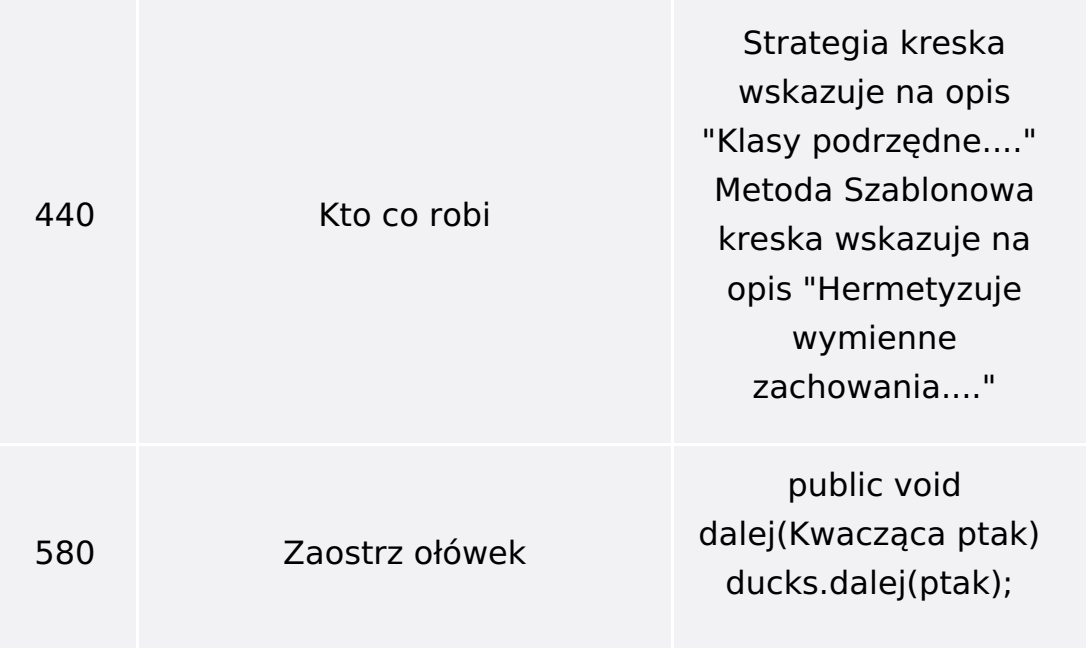

Poniżej znajduje się lista błędów znalezionych przez czytelników, ale jeszcze nie potwierdzonych przez Redakcję:

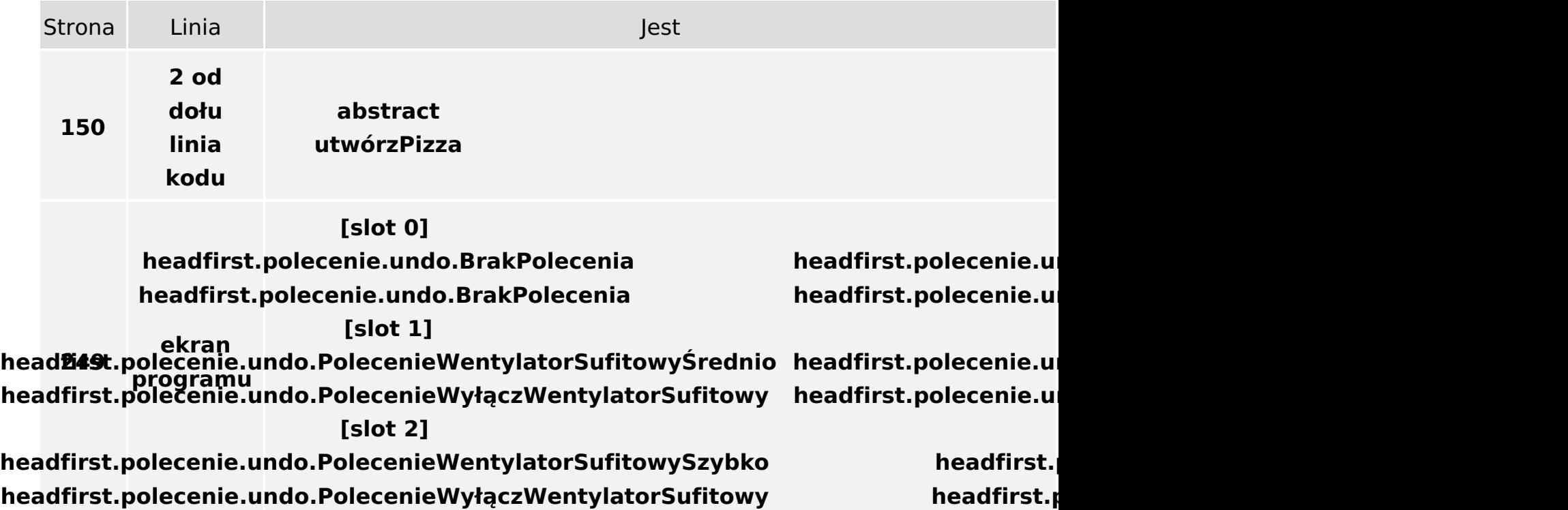